H22 プログラミング及び演習(マテリアル工学科) 21

## [12] データの入出力とファイル処理

- ・ファイルとの入出力
- コンピュータに保存されているデータファイルからデータ(数値や文字列)を読み込む (入力),および,結果をデータファイルに書き込む(出力)こと.
- 1.データの入出力関数
- ・標準入出力(キーボードおよびディスプレイ)との入出力
- ○書式付き入出力 printf(format [,arg1,....]); scanf(format, arg1,...);
- ○1行単位の入出力 gets(buf); puts(buf);
- ○1文字入出力 c=getchar( ); putchar(c);
- 2.ファイルポインタとファイル処理関数
- (1)ファイルポインタ変数の定義
- ・FILE型構造体へのポインタ変数として定義する.
- FILE \*fp; FILE型のポインタ変数fpを定義.
- (2)ファイルのオープン
- ・入出力するファイルのファイル名とモードを指定する. fopen(path,mode) path ファイル名(を示すポインタ char \*型) mode 読み込み"r",書き込み"w",追加"a" 例) fp=fopen("sample.dat","r"); sample.datファイルからデータを読み込む. (3)ファイルのクローズ
- ・ファイルの読み書きが終了したら,必ずファイルをクローズする. fclose(fp) for the オープンされているファイルポインタ.

## 3.ファイル入出力関数

○書式付き入出力

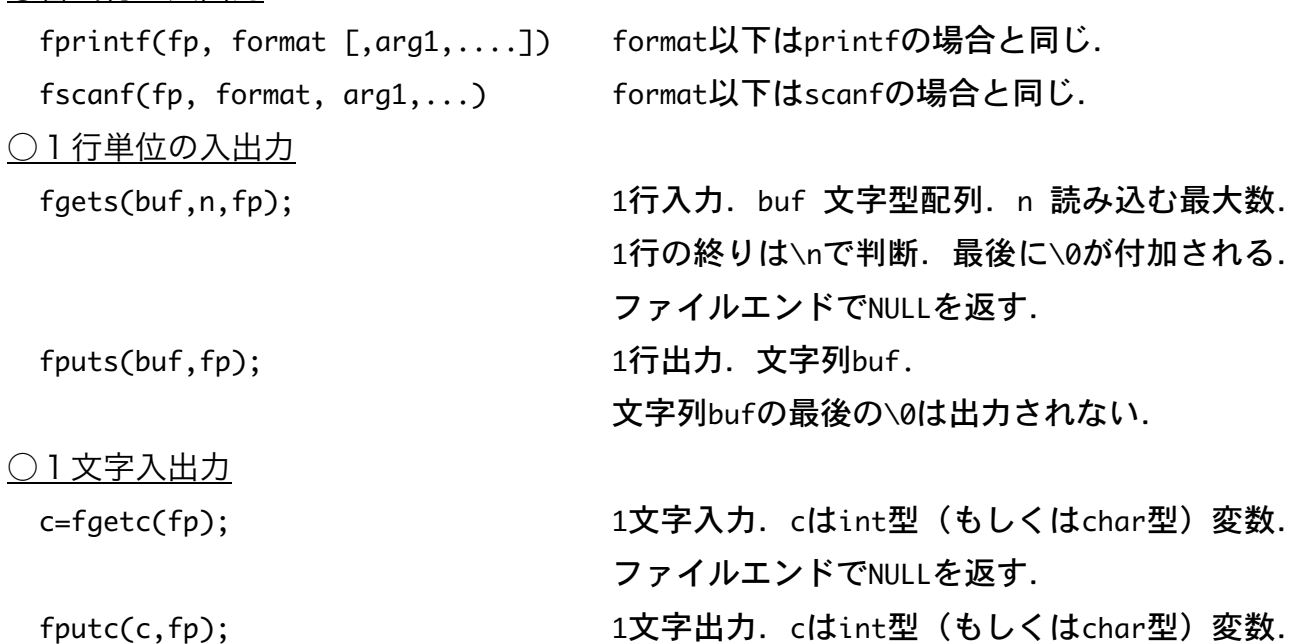

```
例) ファイルinput.datからデータを1行読み込み, 表示する.
#include <stdio.h>
int main(void){
    FILE *fp;
    char str[100];
    fp=fopen("input.dat", "r"); input.datを,読み込み用にオープンする.
    fgets(str,100, fp); ファイルから文字列を読み込む.
    puts(str); 文字列を表示する.(printfでもよい)
    fclose(fp);
    return 0;
```

```
}
```
※数値や数値と文字が混在する場合には,fscanf関数を用いる.

## ☆ファイルエラーに対する処理

fopen関数は、正常にファイルがオープンできたらファイルポインタを返す. しかし,

・ファイルを"r"(読み込み)でオープンする場合,指定したファイルがない.

・ファイルを"w"(書き込み)でオープンする場合,ディスクが一杯で書き込めない等.

このような場合はファイルエラーとなり,fopen関数はNULLを返す.ファイルを扱う場合 には,ファイルエラーが起こった場合には,直ちにプログラムが終了するようにしておく ほうが良い.そのような処理は,exit関数を用いて以下のようにする.

```
#include <stdio.h>
#include <stdlib.h> exit関数を使うために必要.
int main(void){
  FILE *fi;
  fi=fopen("input.dat","r") ファイルをオープンする.
 if (fi==NULL){ ファイルポインタがNULLかどうかを調べる.
   printf("Can't Open File! \n"); オープンできないことを表示する.
  exit(1); アログラムを強制的に終了する.
```

```
 }
```
または,fopenとifをまとめて, if ((fi=fopen("input.dat","r"))==NULL){ としてもよい.

```
H22 プログラミング及び演習(マテリアル工学科) 23
```

```
4.ファイルの終わり
○読み込むデータの個数がわかっている場合
例)ファイルinput.datから数値データを読み込み,その合計をファイルoutput.datに書き
込む. input.datの1行目に, 読み込むデータの個数が示されている場合.
#include <stdio.h>
#include <stdlib.h> exit関数を使うために必要.
int main(void){
  FILE *fi, *fo;
  int ,i,n;
 float buf[100], sum=0.0;
  if ((fi=fopen("input.dat","r"))==NULL){ ファイルをオープンする.
  printf("Can't Open File! \n"); オープンできない場合 (NULLを返す)
  exit(1); アログラムを強制的に終了する.
  }
  fscanf(fi, "%d", &n); データの個数をファイルから読み込む.
 for(i=0;i\le n;i++) fscanf(fi, "%f", &buf[i]); 配列変数にファイルからデータを読み込む.
   sum+=buf[i];
  }
  fclose(fi); ファイルをクローズする.
  if ((fo=fopen("output.dat","w"))==NULL){ ファイルをオープンする.
  printf("Can't Output File! \n"); オープンできない場合 (NULLを返す)
  exit(1); アログラムを強制的に終了する.
  }
  fprintf(fo, "Data Number = %d\n", n); データの個数をファイルに書き込む.
 for(i=0; i < n; i++) fprintf(fo,"Data %d = %.1lf\n",i,buf[i]); データをファイルに書き込む.
 fprintf(fo,"Total = %.21f\n\cdot", sum);
  fclose(fo); ファイルをクローズする.
  return 0;
}
・入力データと実行結果.
'input.dat' 'output.dat'
3 Data Number = 3
50 Data 1 = 50.0
75 Data 2 = 75.0
100 Data 3 = 100.0
                          Total = 225.0
```
○読み込むデータの個数が決まっていない場合 ・関数の戻り値で入力の終了を判定する. fscanf関数 データの終わりでEOFを返す. fgets関数,fgetc関数 データの終わりでNULLを返す. 例)

```
 FILE *fp;
 int a;
 fp=fopen("input.dat","r");
 while(fscanf(fp, "%d", &a)!=EOF){
       ....
```

```
 }
 fclose(fp);
```